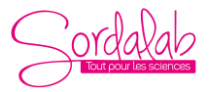

*Réf : PCRMRG modifiée le 20/06/2023*

### **A RÉCEPTION DU COLIS :**

**Vérifier la composition** du colis indiquée ci-dessous

**Stocker** les articles du colis dans les bonnes conditions :

**Ouvrir le carton, Placer les éléments suivants au congélateur à - 20°C**

**Sachet AX :**

- 200 µl de MIX PCR (tube à bouchon bleu) comprenant :
	- La Taq polymérase dNTP Tampon PCR avec Mg2 +
		- Colorant de charge sur gel
- 20 µl d'amorces 5' : A (tube à bouchon orange)
- 20 µl d'amorces 3' : B (tube à bouchon marron)
- 2 x 400 µl de Tampon d'extraction de l'ADN (tube à bouchon incolore)
- 2 x 15 µl de protéinase K (tube à bouchon blanc)
- 50 µl de marqueur de poids moléculaire taille 100 pb avec bleu de charge (tube à bouchon rouge)
- 20 µl d'enzyme de restriction (tube à bouchon vert)
- 45 µl de tampon R 10X (tube à bouchon violet)

#### **Centrifugez les tubes avant utilisation.**

Les éléments suivants se stockent à température ambiante :

• 100 microtubes à PCR

#### **Les réactifs doivent être utilisés dans les 2 mois suivant leur réception.**

Tous les composants de ce kit sont sans danger. Les règles de manipulations en laboratoire s'appliquent toutefois (le port de gants, lunettes et blouse est conseillé). Tous les résidus peuvent être jetés à l'évier.

### **FICHIERS DISPONIBLES SUR https://www.sordalab.com/**

- Cytochrome oxydase I.edi (Geniegen 2)
- Protéinase K.pdb / Protéinase K + lactoferrine.pdb / Protéinase K + mercure (Libmol)
- Taq polymerase.pdb (Libmol)
- Cytochrome c oxydase bovine.pdb (Libmol)

### **MATÉRIEL ET CONSOMMABLES NECESSAIRES**

- Échantillons de bœuf, agneau, merguez (ou autre préparation culinaire contenant du bœuf et/ou de l'agneau)
- Agarose
- Tampon TBE 1X
- Agent révélateur de l'ADN : **GELGREEN (2µl pour 25 ml de gel) : conseillé pour ce kit**
- Ther*mocycleur MINIPCR ou autre marque*
- *Cuve à électrophorèse d'ADN, idéalement BLUEGEL ou autre cuve avec transilluminateur pour une visualisation en temps réel de la migration*
- *Micropipettes : 2-20 μL*

*• Techniques utilisées : extraction de l'ADN, PCR, digestion par enzyme de restriction, électrophorèse sur gel d'agarose et visualisation de l'ADN.*

• Temps requis : deux séances de 1h (+ 1h10 pour la PCR)

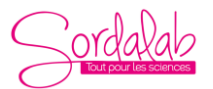

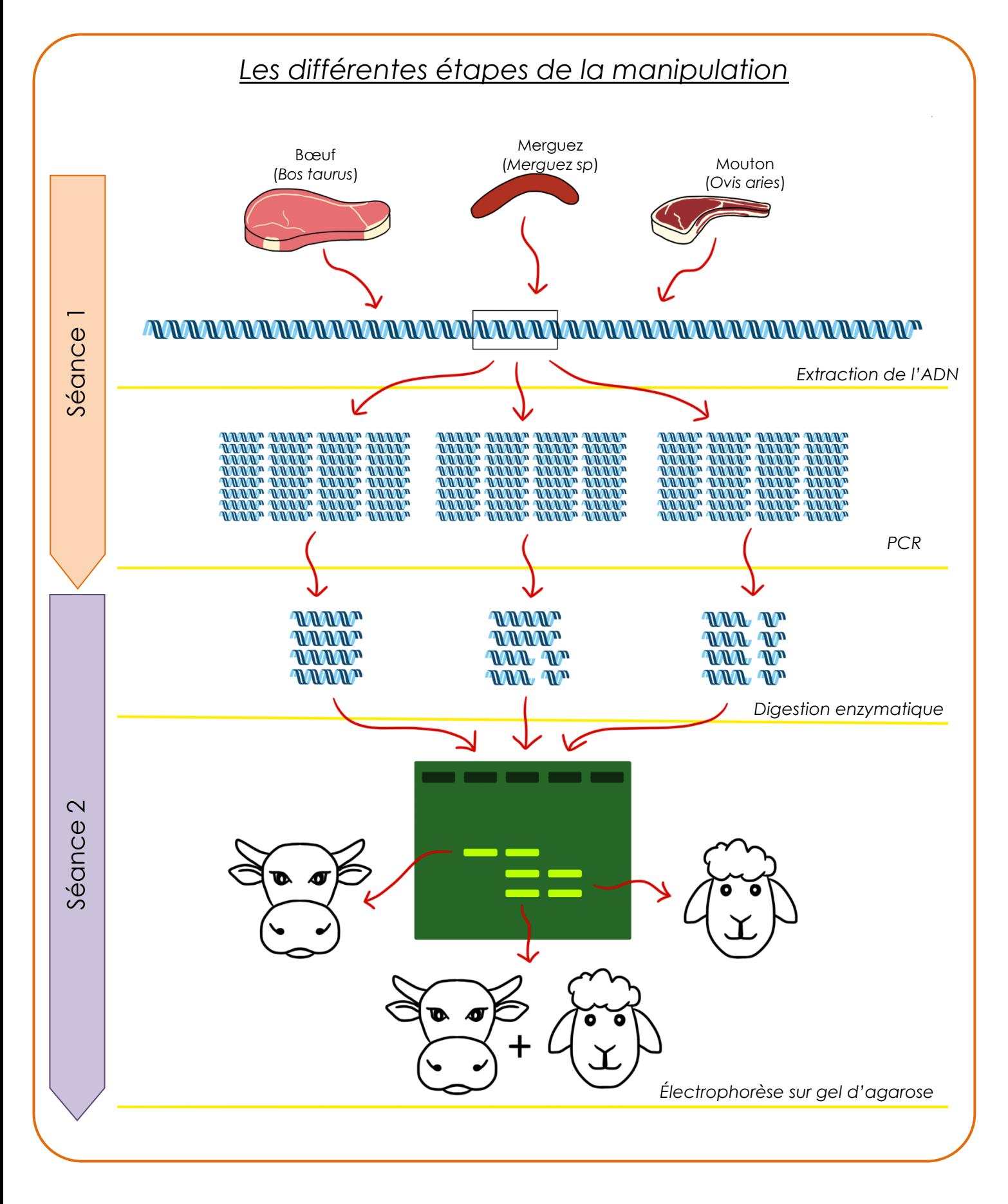

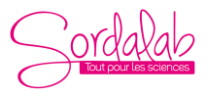

*Réf : PCRMRG modifiée le 20/06/2023*

### **OBJECTIFS COGNITIFS**

Les merguez sont de délicieuses petites saucisses épicées composées de bœuf et/ou de mouton (ou d'agneau). Présentes dès le moyen-âge dans la cuisine berbéro-musulmane, les merguez ont traversé les âges pour devenir les saucisses préférées des français (ex-aequo avec les chipolatas). Il s'en écoule pas moins de 120 000 tonnes par an !

Certains fabricants peu scrupuleux ne respectent pas le cahier des charges de la merguez, et la DGCCRF (Direction Générale de la Concurrence, de la Consommation et de la Répression des Fraudes) a constaté en 2017 que pratiquement une merguez sur deux n'était pas conforme.

Aussi, un Label Rouge « Merguez véritable » a vu le jour en 2018. Pour pouvoir prétendre à cette certification, les merguez doivent être composées de viande de bœuf Label Rouge et par une proportion importante (entre 20 et 30 %) de viande ovine. De plus, leur coloration doit être uniquement due à l'utilisation d'épices comme le paprika, le curcuma et le piment. L'utilisation d'additifs est interdite. Le boyau employé pour la mise en forme est naturel et non coloré.

Soucieux de votre alimentation, vous souhaitez déterminer si la composition des viandes des (succulentes) merguez de la cantine respecte le cahier des charges du Label Rouge « Merguez véritable ». Pour ce faire, vous allez appliquer différentes techniques de biologie moléculaire :

### 1- **Extraction** de l'ADN :

Vous allez extraire l'ADN contenu dans un échantillon de merguez. Pour ce faire, vous utiliserez un tampon de lyse contenant une enzyme, la protéinase K. Couramment utilisée en biologie moléculaire, cette endopeptidase a été découverte en 1974 dans des extraits du champignon ascomycète *Parengyodontium album*. Sa capacité à digérer la kératine lui a valu son nom de « protéinase K ».

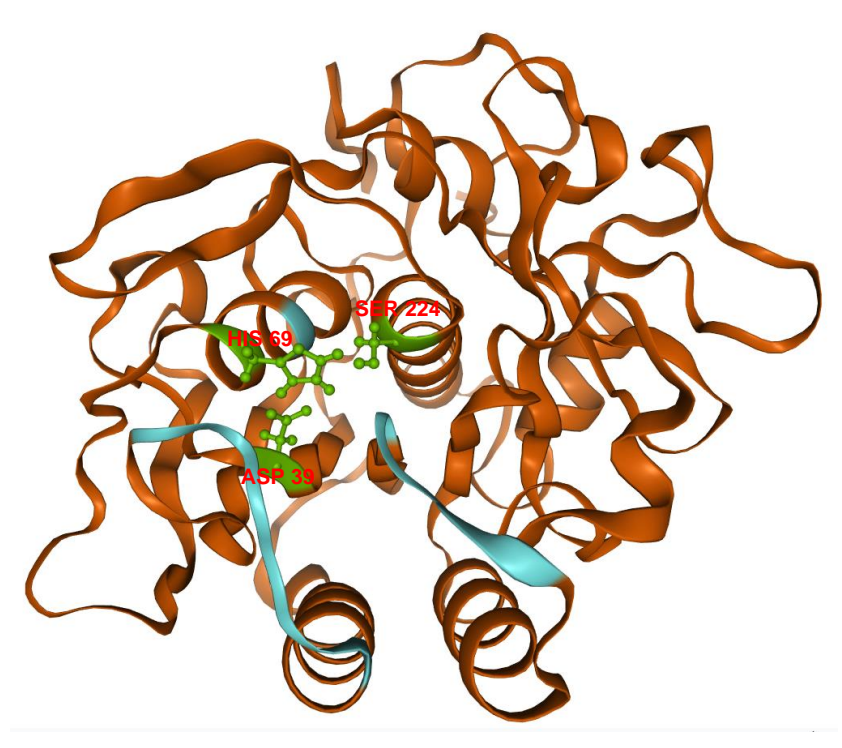

Le site actif de la protéinase K est une triade catalytique composée de 3 acides aminés (acide aspartique 39, histidine 69, serine 224).

Les sites de reconnaissance du substrat sont deux parties de la chaîne polypeptidique, 99-104 et 132-136. Il est également composé d'une cystéine 73 libre située à proximité de l'histidine 69

**Fig. 1 : Structure d'une protéinase K de** *Parengyodontium album* (En vert : acides aminés du site actif, en bleu : sites de reconnaissance du substrat)

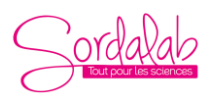

*Réf : PCRMRG modifiée le 20/06/2023*

Pendant une courte étape d'incubation (2 min à 37°C), cette enzyme va dégrader les tissus en digérant les protéines de la matrice extracellulaire et inactiver les nucléases qui pourraient dégrader l'ADN lors de l'extraction.

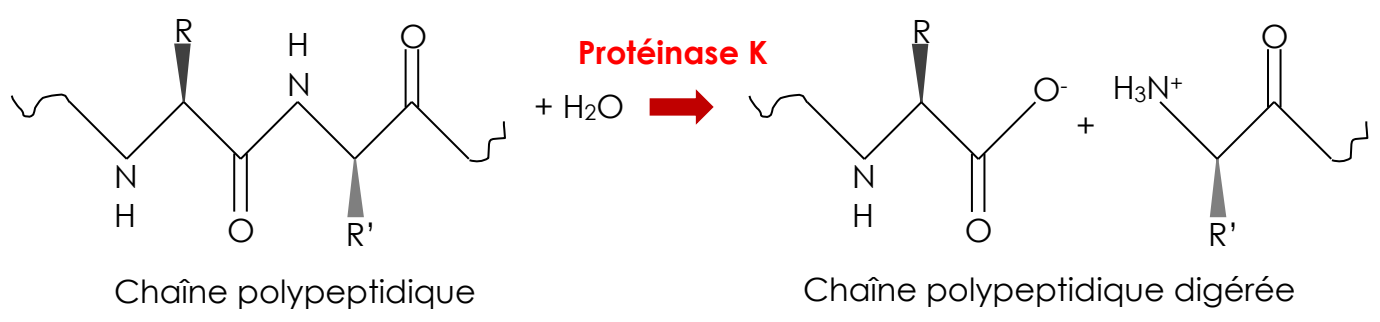

**Fig. 2 : Mode d'action de la protéinase K**

L'échantillon sera ensuite chauffé à 95°C pendant 1 min afin de lyser les membranes cellulaires (plasmiques, nucléaires, mitochondriales...). L'ADN sera ainsi libéré dans le tampon d'extraction.

Pour obtenir des témoins, vous extrairez de la même manière l'ADN d'échantillons de viandes de bœuf (*bos taurus*) et de mouton (*Ovis aries*).

### 2- **Amplification** d'une partie du gène mitochondrial COI par PCR :

Pour déterminer les viandes utilisées dans vos merguez, vous ne pourrez pas utiliser l'ADN extrait tel quel. Il vous faudra amplifier une séquence particulière permettant de discriminer la viande de bœuf de la viande de mouton.

Vous allez amplifier par PCR une partie du gène mitochondrial COI codant pour la sous-unité 1 de la cytochrome oxydase, une protéine intervenant dans la chaine respiratoire des mitochondries.

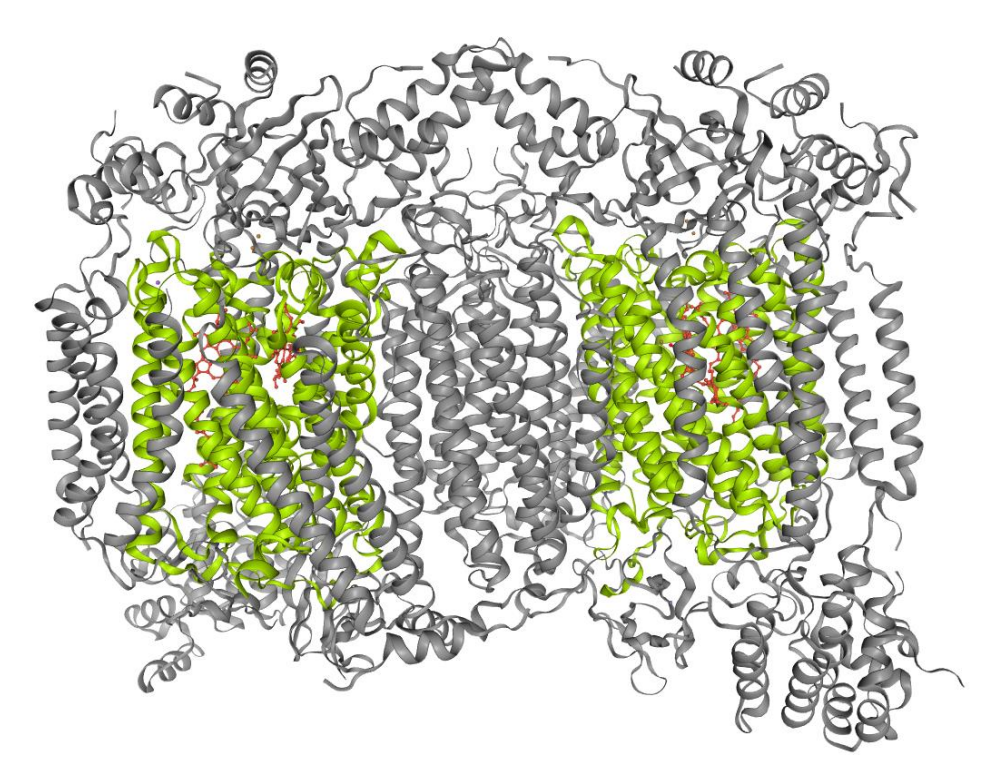

**Fig. 3 : Structure de la cytochrome c oxydase bovine**

(la sous-unité 1 est colorée en vert)

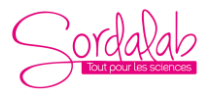

*Réf : PCRMRG modifiée le 20/06/2023*

#### La PCR : Réaction de polymérase en chaîne

La PCR (réaction en chaîne par polymérase) est une technique d'amplification génique mise au point par Kary Mullis en 1986. A partir d'une faible quantité de matériel génétique, la PCR permet de dupliquer une séquence d'ADN cible (amplicon) un grand nombre de fois. Depuis sa découverte, elle connut de nombreuses évolutions et ses nombreuses applications la rende incontournable en biologie moléculaire.

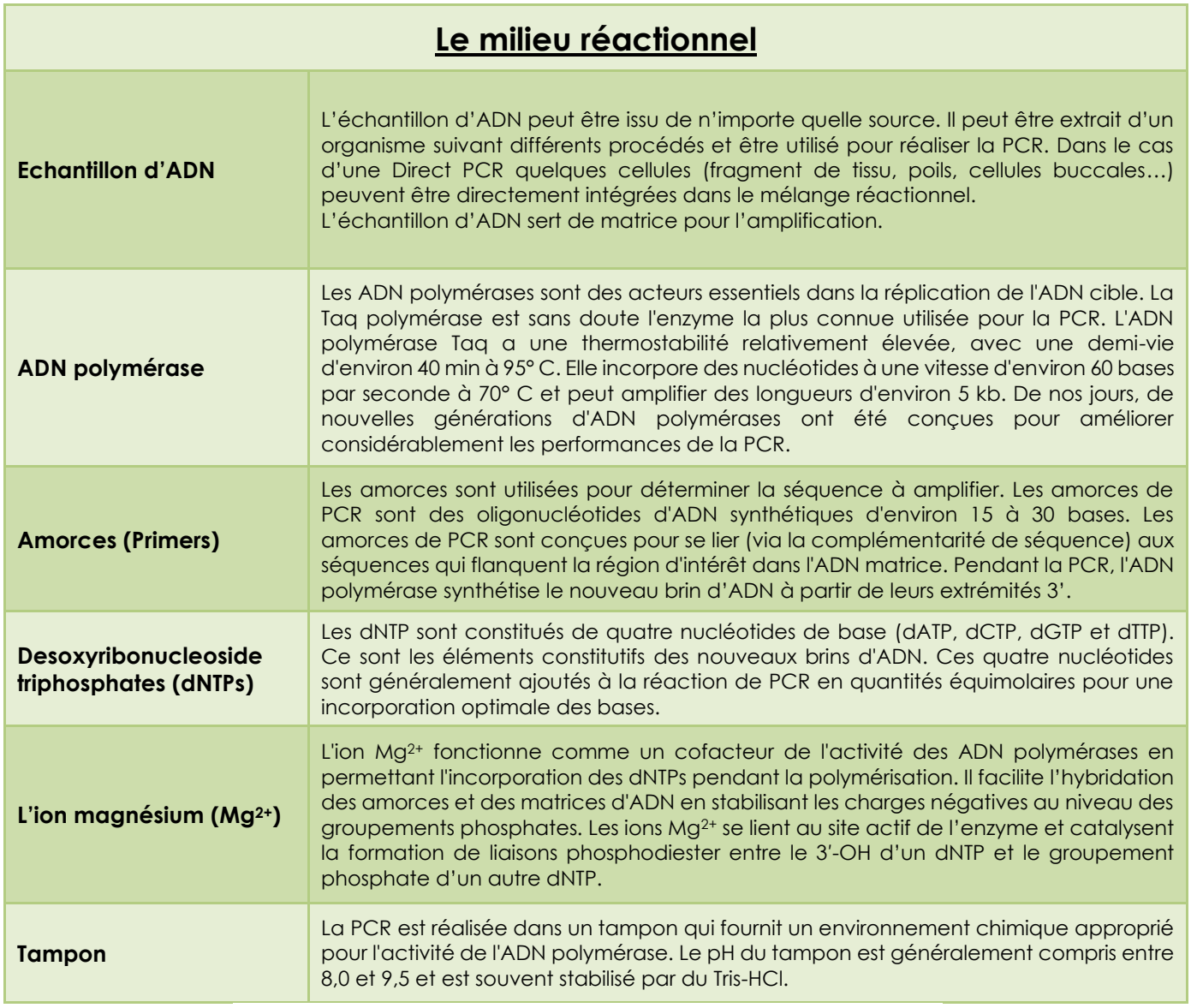

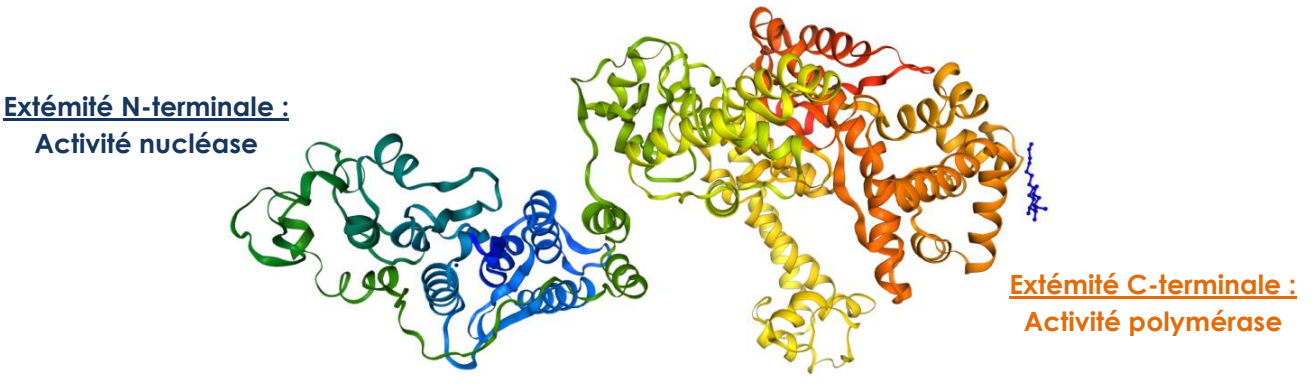

**Fig. 4 : Structure de la Taq polymerase de Thermus aquaticus**

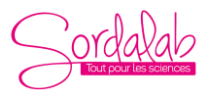

*Réf : PCRMRG modifiée le 20/06/2023*

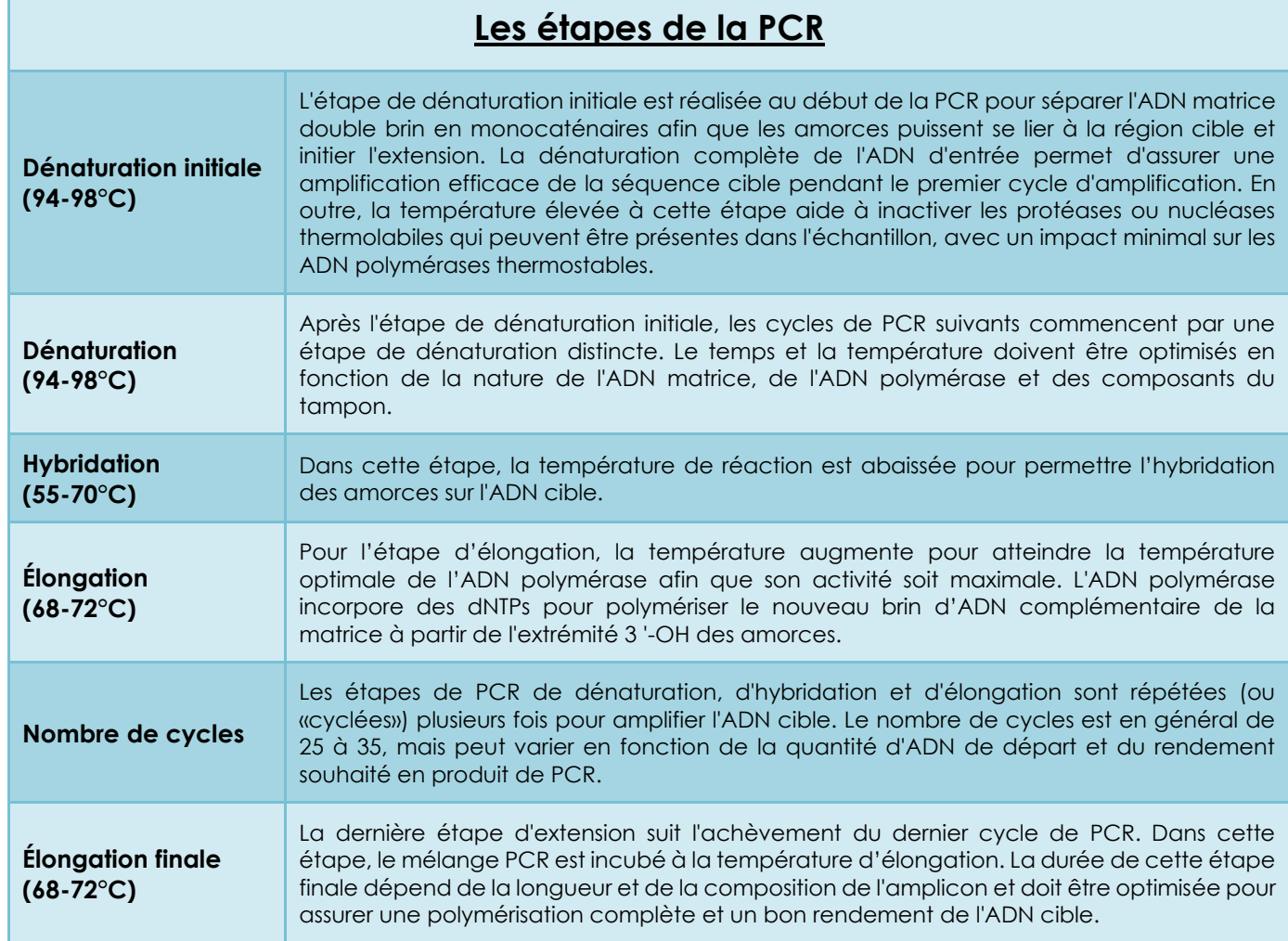

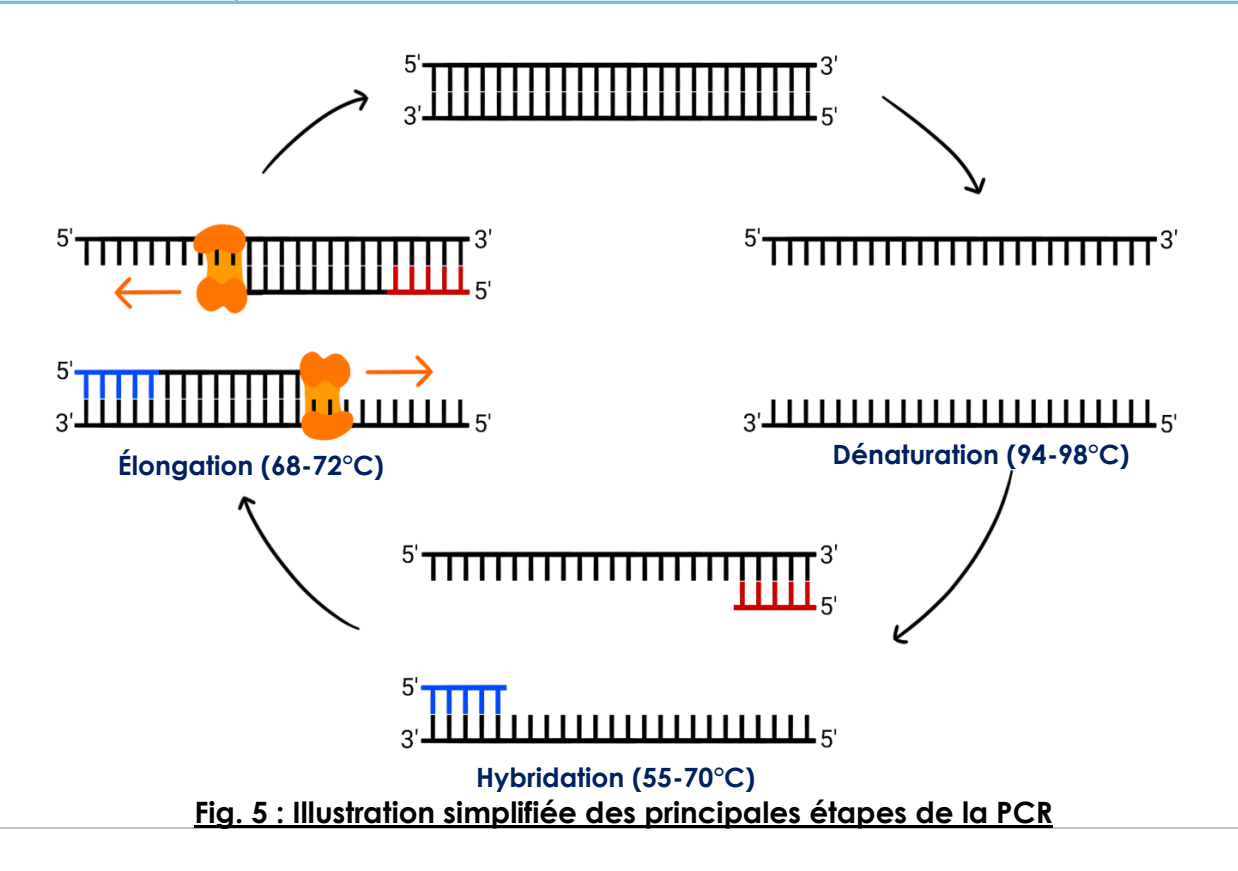

SORDALAB | PARC SUDESSOR - 15 Avenue des Grenots - 91150 ETAMPES - FRANCE Tél. : +33 1 69 92 26 72 - Fax : +33 1 69 92 26 74 - www.sordalab.com - Mail : info@sordalab.com

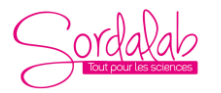

### Choix du gène COI : Merguez et barcoding moléculaire...

Le barcoding moléculaire est une technique permettant de caractériser une espèce à partir d'une courte séquence d'ADN commune à de nombreux organismes.

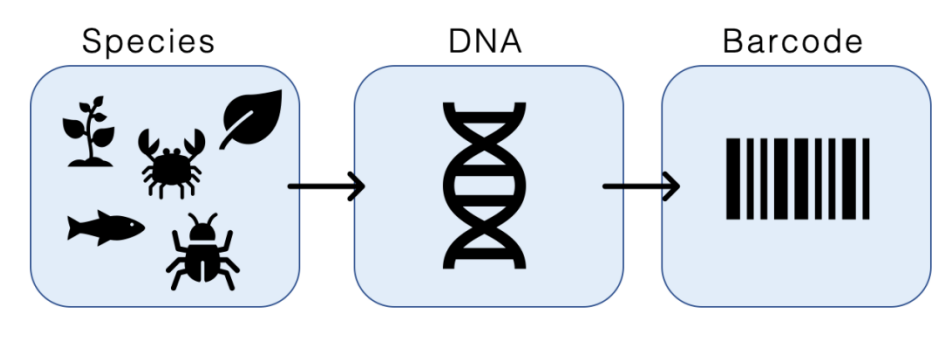

**Fig. 6 : Illustration de la technique du barcoding moléculaire**

(Par LarissaFruehe — Travail personnel, CC BY-SA 4.0, https://commons.wikimedia.org/w/index.php?curid=77645790)

Chez les animaux, c'est le gène mitochondrial COI qui est utilisé. En effet, le gène COI a une faible variabilité entre les individus d'une même espèce et une forte variabilité entre les individus d'espèces différentes. De plus, les cellules contenant de nombreuses mitochondries, le gène COI est présent en de nombreux exemplaires, ce qui facilite son amplification et son séquençage.

Dans le cas d'une merguez, qui contient potentiellement les génomes de deux espèces différentes, nous pouvons parler de métabarcoding.

Les fragments d'ADN que vous allez amplifier sont composés de 292 pb. Après séquençage et traitement informatique, voici les barcodes que vous devriez obtenir :

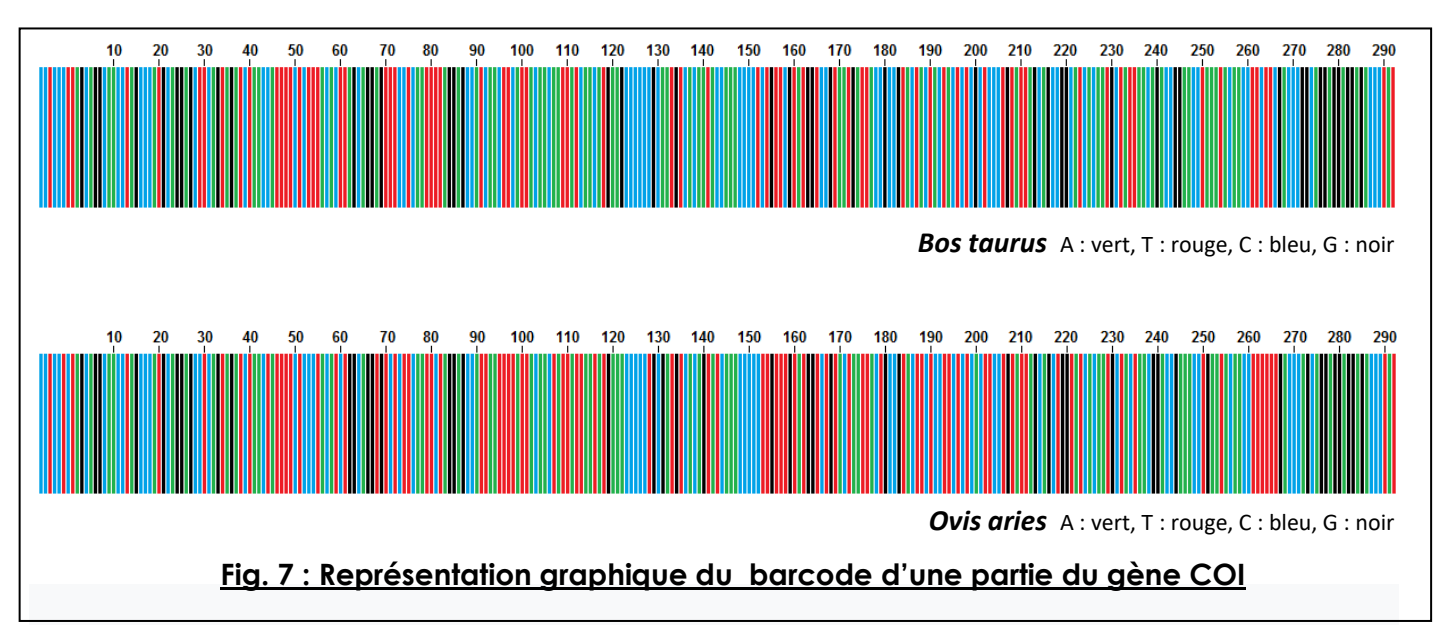

Avec cette représentation, le terme de « barcoding moléculaire » prend tout son sens ! De la même manière qu'un code-barres UPC (code universel des produits) peut différencier une boîte d'œuf d'une pizza surgelée lorsqu'ils sont numérisés à l'épicerie, les séquences d'ADN peuvent être utilisées pour identifier différentes espèces.

**Malheureusement, vous ne disposez pas (encore !) de séquenceurs d'ADN. Aussi vous allez devoir utiliser d'autres biais pour discriminer la viande de bœuf de la viande de mouton.**

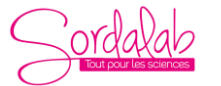

*Réf : PCRMRG modifiée le 20/06/2023*

### 3- **Digestion** des produits de PCR par une enzyme de restriction :

Ne possédant pas de séquenceur d'ADN, vous allez utiliser une enzyme de restriction pour distinguer la viande de bœuf de la viande de mouton.

Une enzyme de restriction est une protéine capable de couper un fragment d'ADN au niveau d'une séquence nucléotidique définie appelée site de restriction. Vous utiliserez les propriétés de l'enzyme de restriction AseI pour distinguer les parties du gène COI du bœuf et du mouton.

L'enzyme AseI reconnait la séquence **5' ATTAAT 3'.** Parmi les fragments d'ADN que vous allez amplifier, cette séquence nucléotidique n'est présente que chez le mouton.

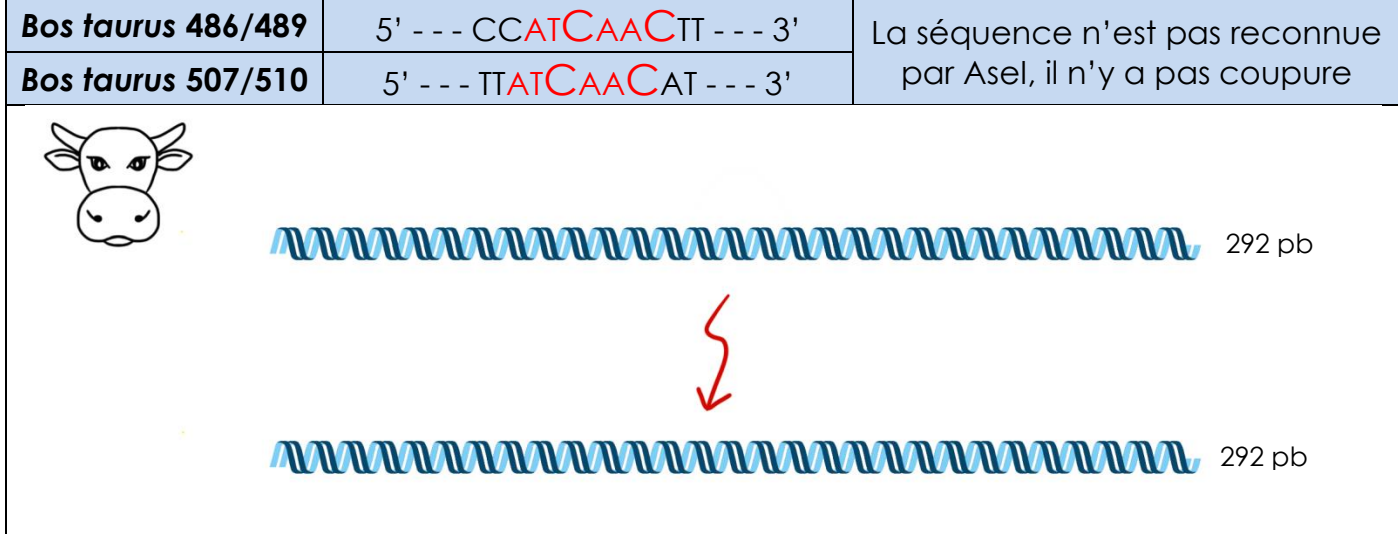

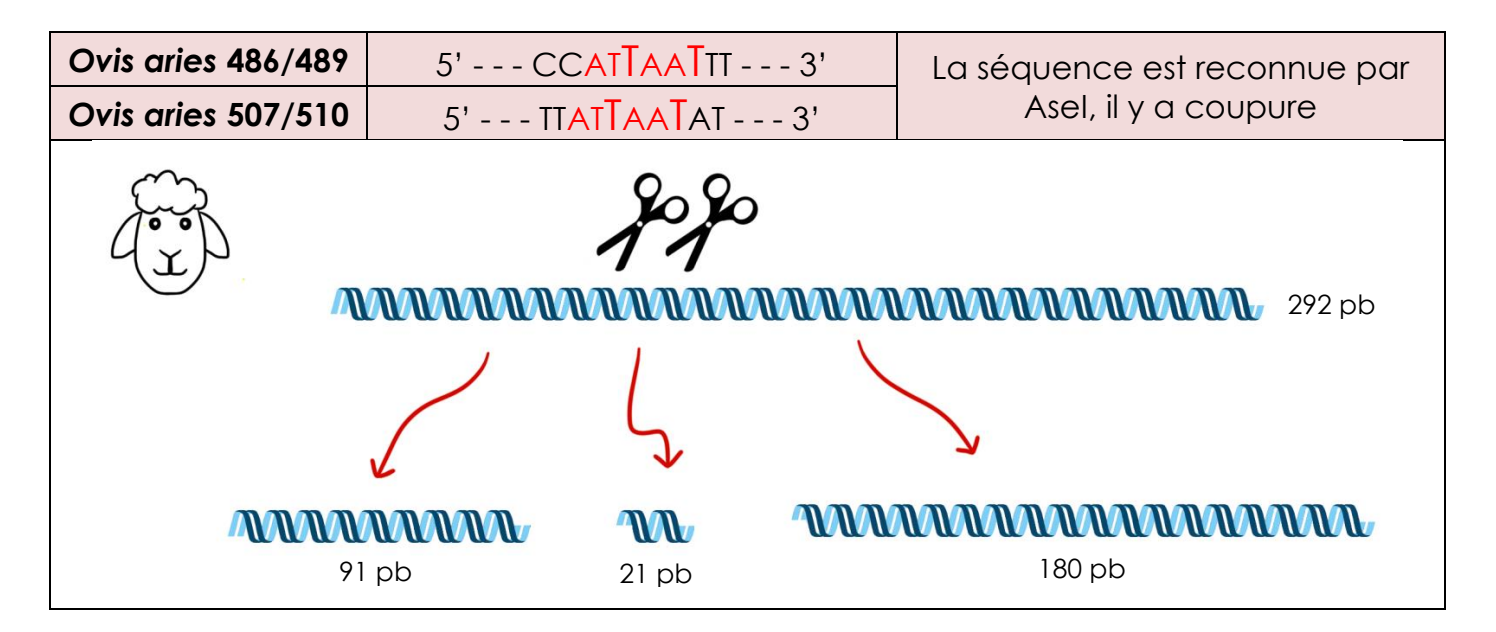

#### **Fig. 8 : Action de l'enzyme de restriction AseI**

Après digestion enzymatique, dans le cas d'une « merguez véritable », nous devrions donc obtenir des fragments d'ADN de 292 pb (*Bos taurus*) ainsi que des fragments de 91 pb, 21 pb et 180 pb (*Ovis aries*).

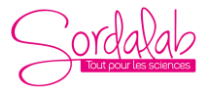

*Réf : PCRMRG modifiée le 20/06/2023*

4- **Migration** des fragments d'ADN par électrophorèse sur gel d'agarose :

Pour pouvoir visualiser les fragments d'ADN obtenus après digestion enzymatique, vous allez réaliser une électrophorèse sur gel d'agarose.

La vitesse de migration des fragments d'ADN dans le gel sera fonction de leur taille : plus les fragments seront petits et plus leur vitesse de migration sera élevée.

Remarque : les fragments d'ADN de 21 pb seront trop petits pour être observables.

#### Exemple de résultats attendus :

Les échantillons ont été déposés deux à deux : sans et avec digestion enzymatique.

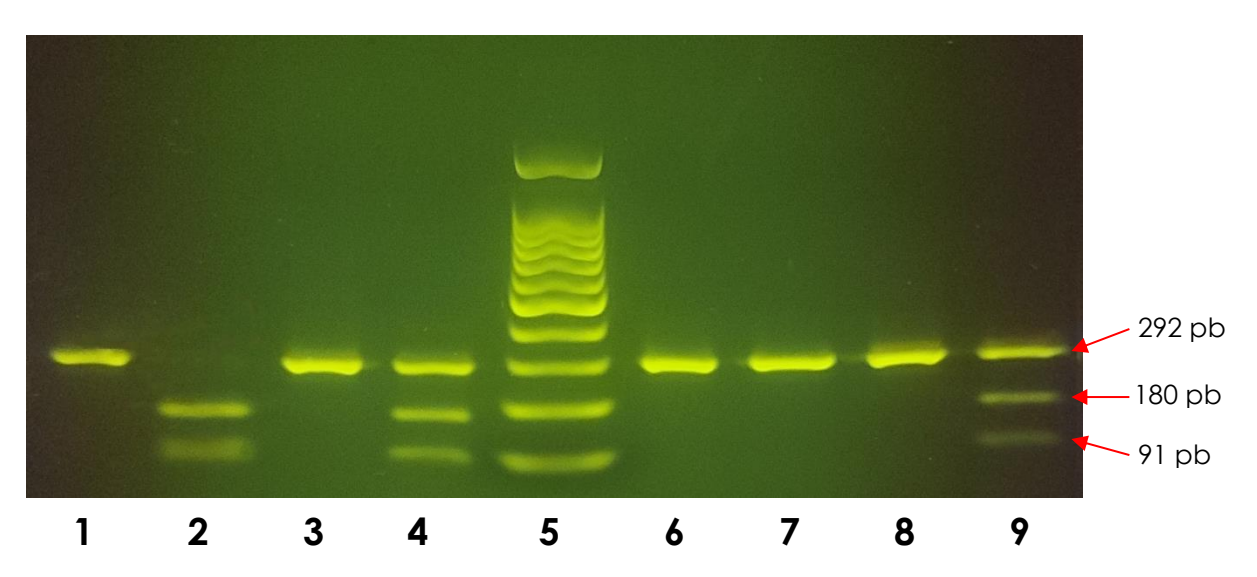

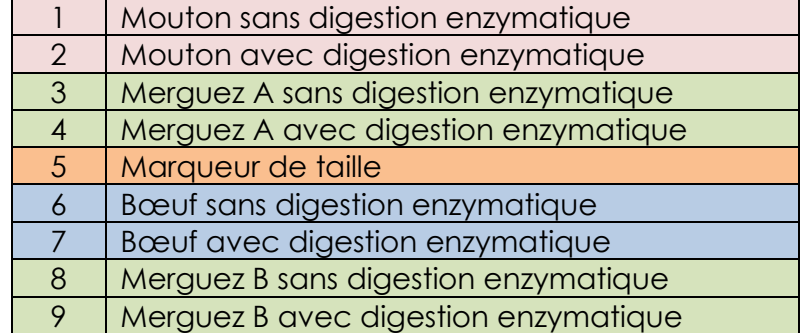

Dans cet exemple, les deux merguez étudiées contiennent bien de la viande de bœuf et de la viande de mouton.

Remarque : Certaines fois, la bande à 91 pb apparaît « doublée ». En effet l'enzyme de restriction AseI va effectuer une première coupure aléatoirement au niveau du nucléotide 485 ou du nucléotide 506. Si la première coupure a lieu au niveau du nucléotide 506, elle produit un fragment de 112 pb et un fragment de 180 pb. L'enzyme AseI aura alors du mal à se fixer sur le fragment de 112 pb et il ne sera pas digéré par la suite. Ainsi, la vitesse de migration des fragments de 91 et 112 pb étant très proche, nous aurons bien 2 bandes pratiquement accolées.

#### *Réf : PCRMRG modifiée le 20/06/2023*

### **PRÉPARATION DE LA SALLE**

### 1- Séance 1 : Extraction /Amplification

Ce kit est conçu pour réaliser 18 tests. Cependant, si vous disposez d'un thermocycleur à 16 puits, vous pouvez réaliser 16 tests, de manière à avoir un peu de réactifs de secours en cas de mauvaise manipulation.

Chaque binôme /trinôme réalisera l'extraction et l'amplification d'un échantillon témoin (bœuf ou mouton) et d'un échantillon de merguez.

#### Matériel commun

**Thermocycleur** Centrifugeuse pour microtubes Vortex (optionnel)

#### Matériel par binôme / trinôme

- 1 portoir pour tubes PCR 0,2 ml
- 1 portoir pour microtubes 1,5 ml
- 2 tubes PCR contenant 40 µl de tampon de lyse
- 2 tubes PCR vide
- 2 microtubes 1,5 ml notés A contenant 11 µl d'amorce
- 2 microtubes 1,5 ml notés M contenant 11 µl de Mix pour PCR
- 1 micropipette 2-20 µl
- 1 rack de pointes de micropipettes 20 µl
- 1 marqueur indélébile à pointe fine
- 1 mortier + pilon
- 2 scalpels ou 2 lames de rasoir
- 2 cure-dents ou deux aiguilles montées
- 1 échantillon de 1 cm<sup>3</sup> de bœuf ou de mouton / agneau dans du papier aluminium
- 1 échantillon de 1 cm de merguez dans du papier aluminium
- 1 poubelle

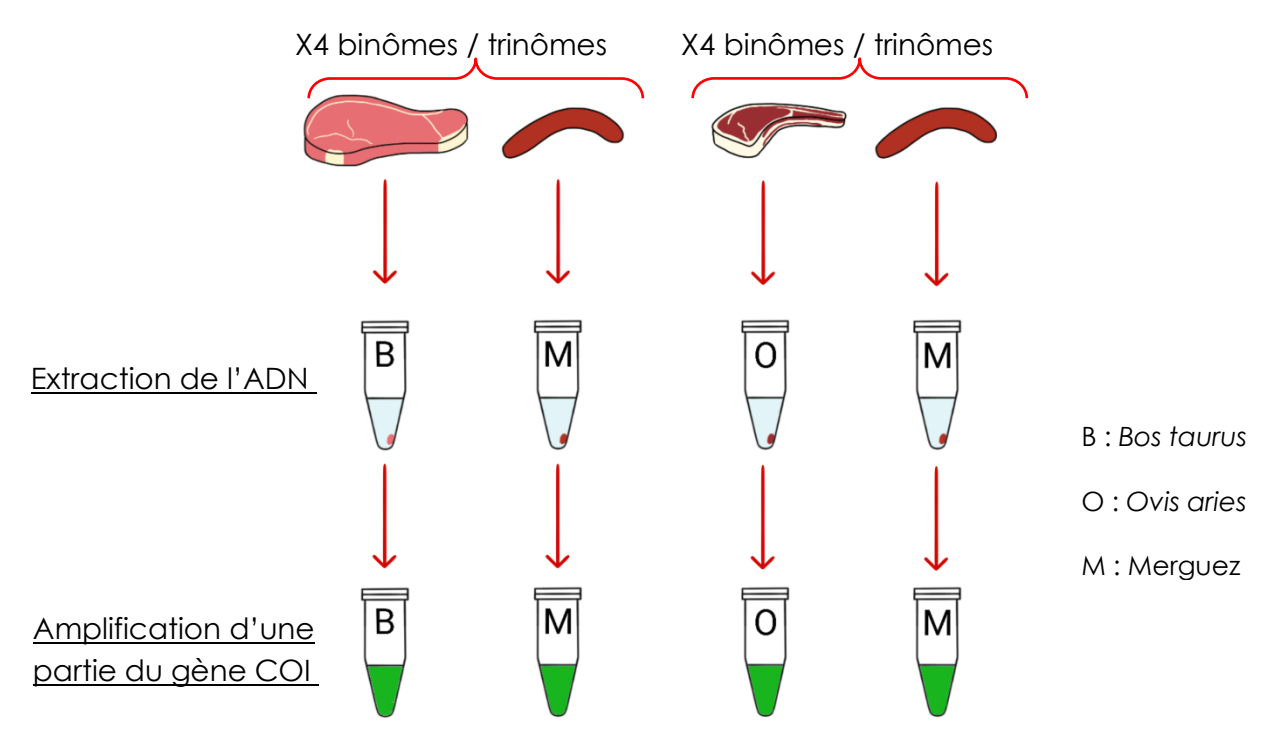

A la fin de cette étape, nous obtenons **8 produits de PCR pour la merguez, 4 produits de PCR pour le bœuf et 4 produits de PCR pour le mouton**. Ces tubes peuvent être stockés au congélateur.

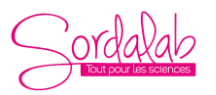

*Réf : PCRMRG modifiée le 20/06/2023*

### 2- Séance 2 : Digestion / Migration

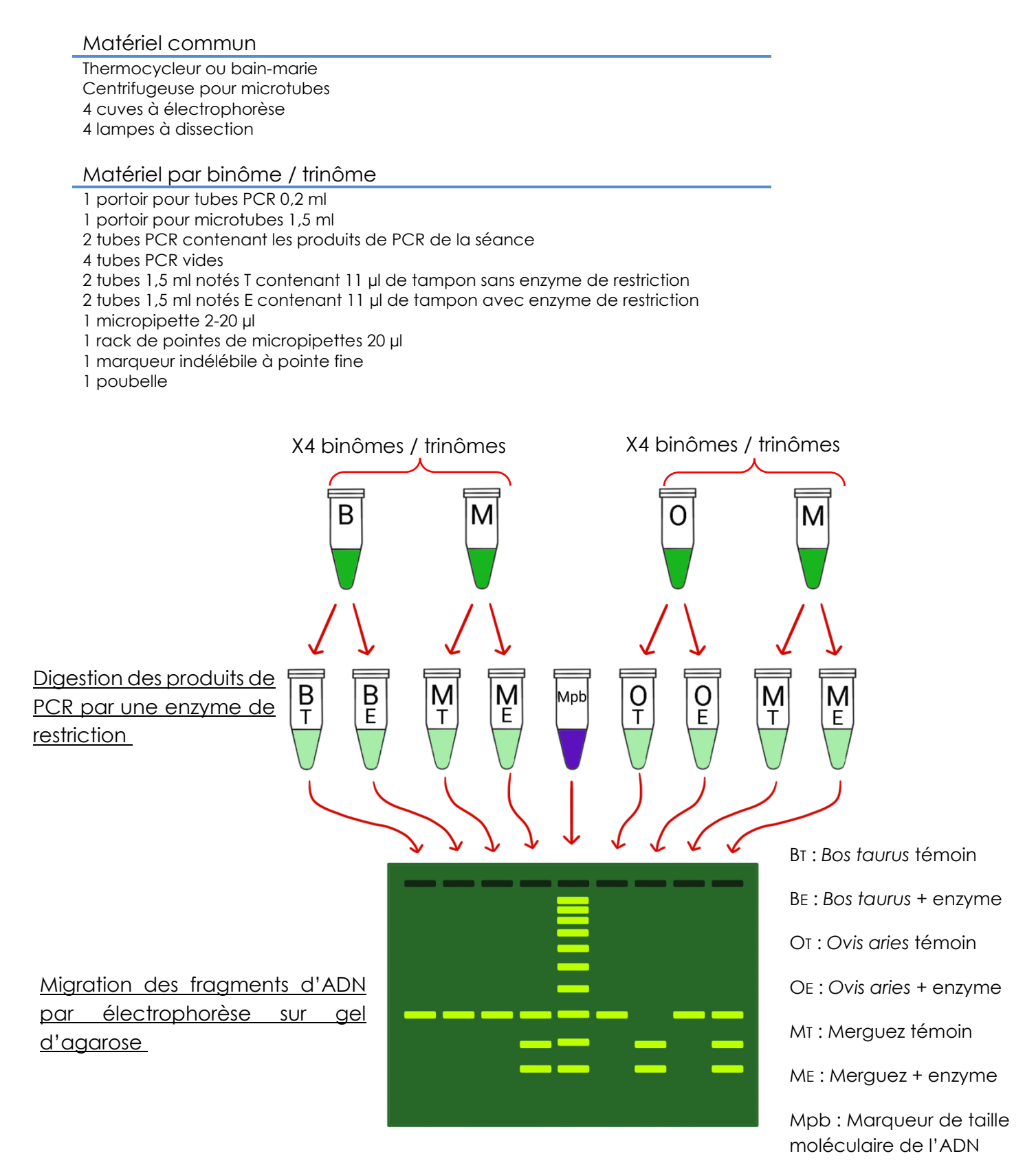

### **Avec 16 tests, il est donc possible de réaliser 4 gels d'électrophorèse à 9 puits.**

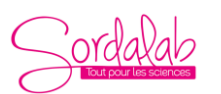

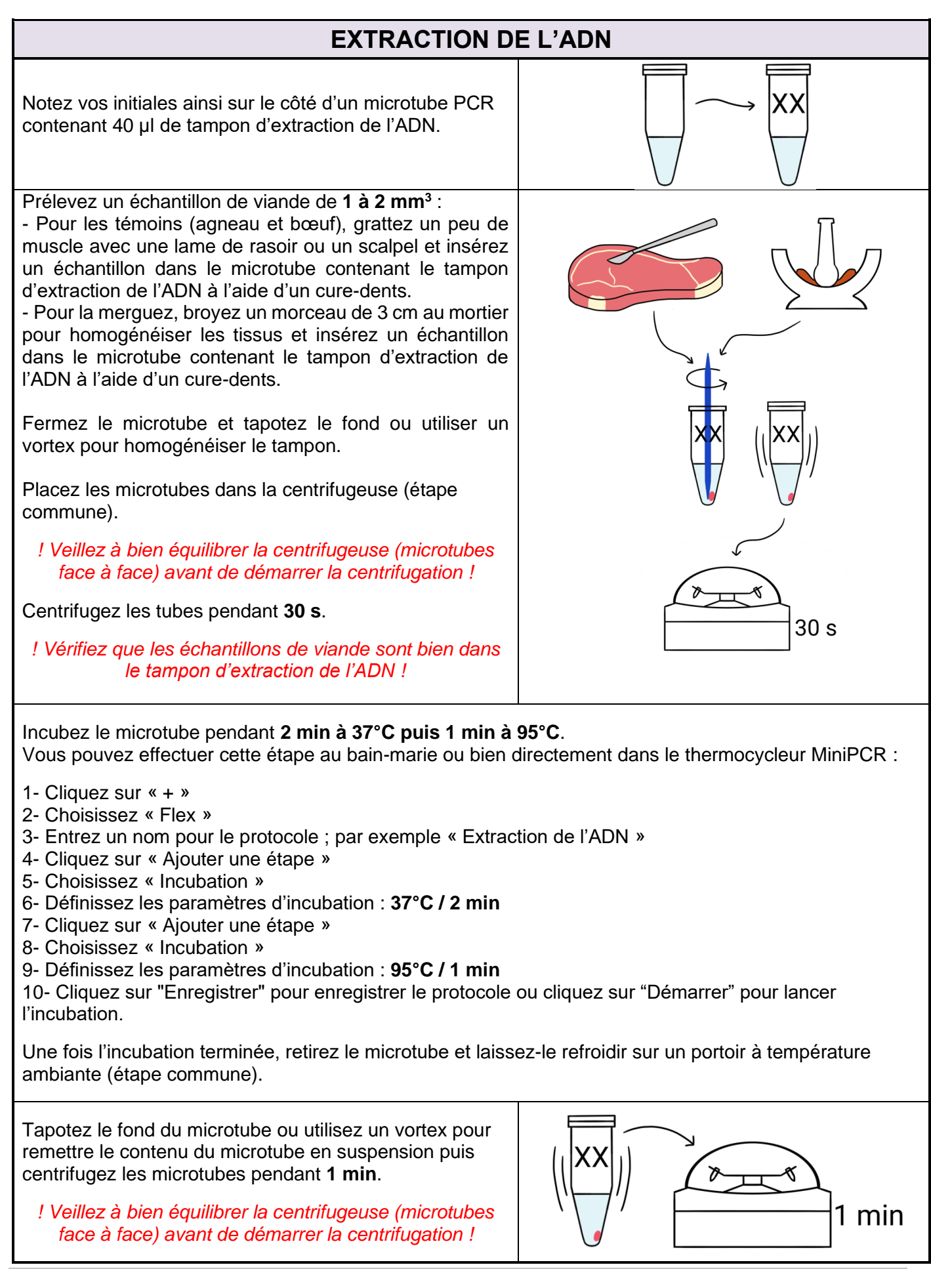

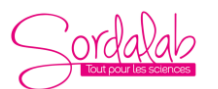

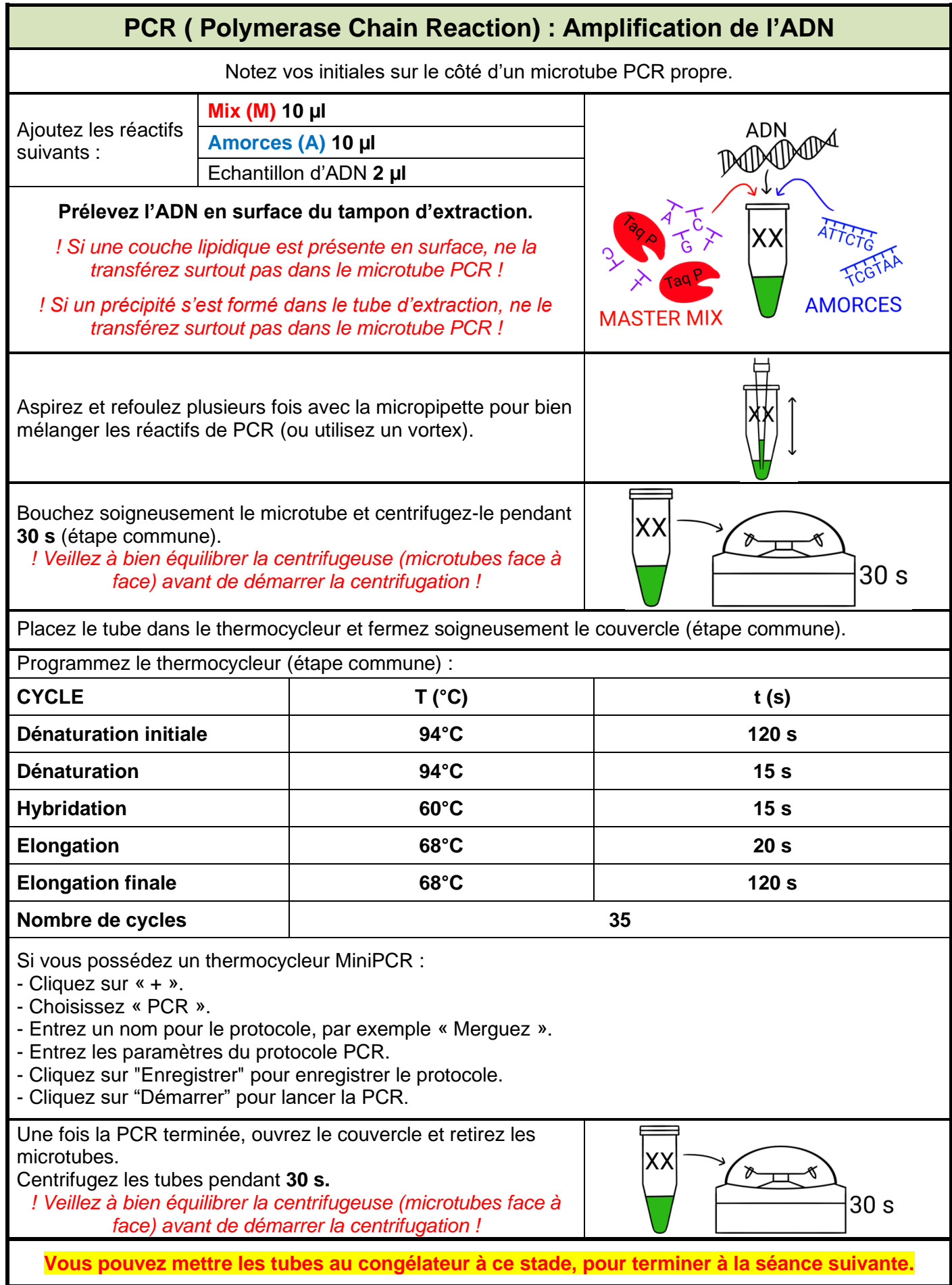

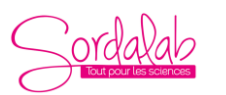

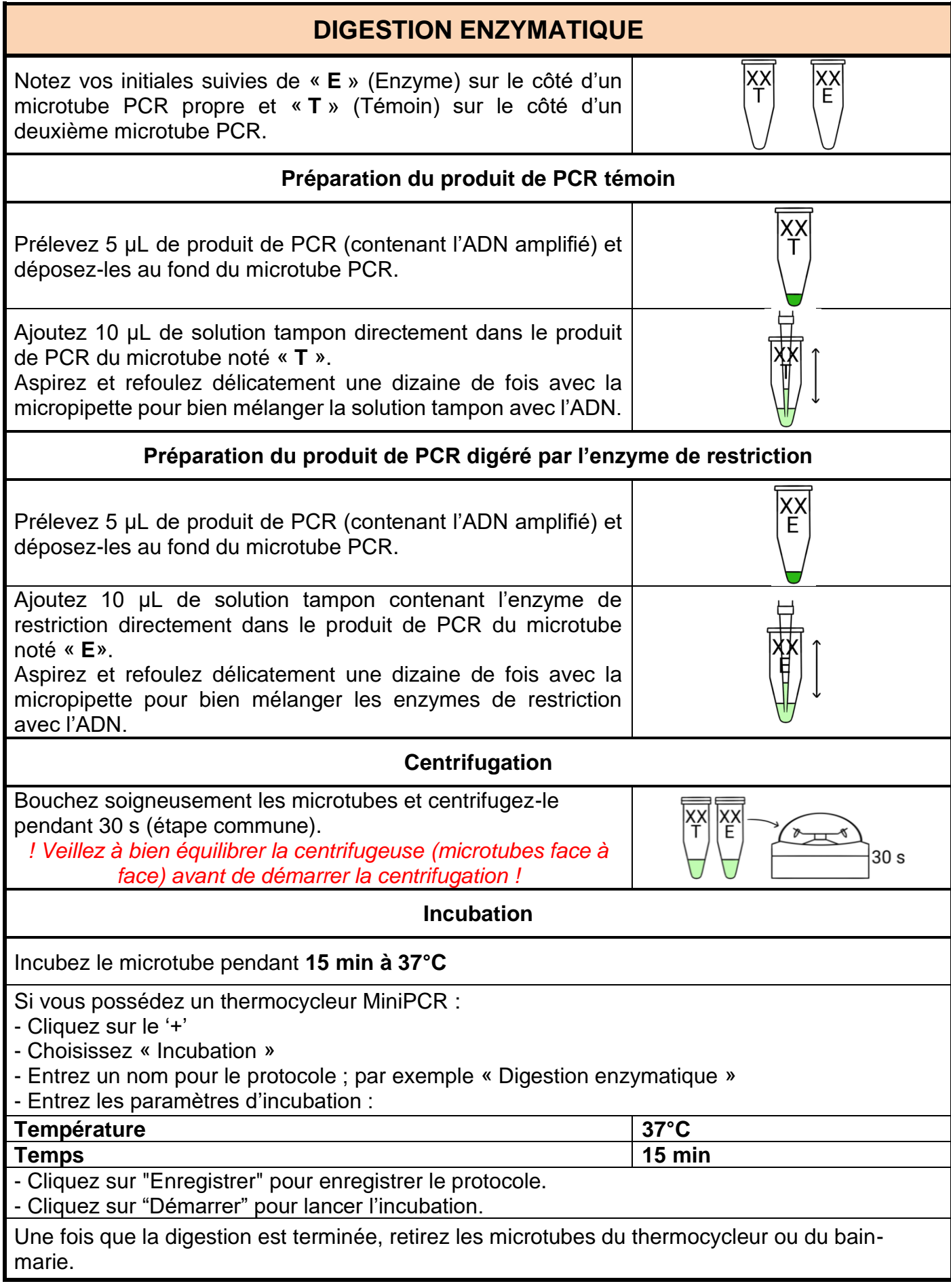

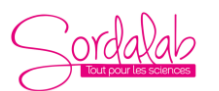

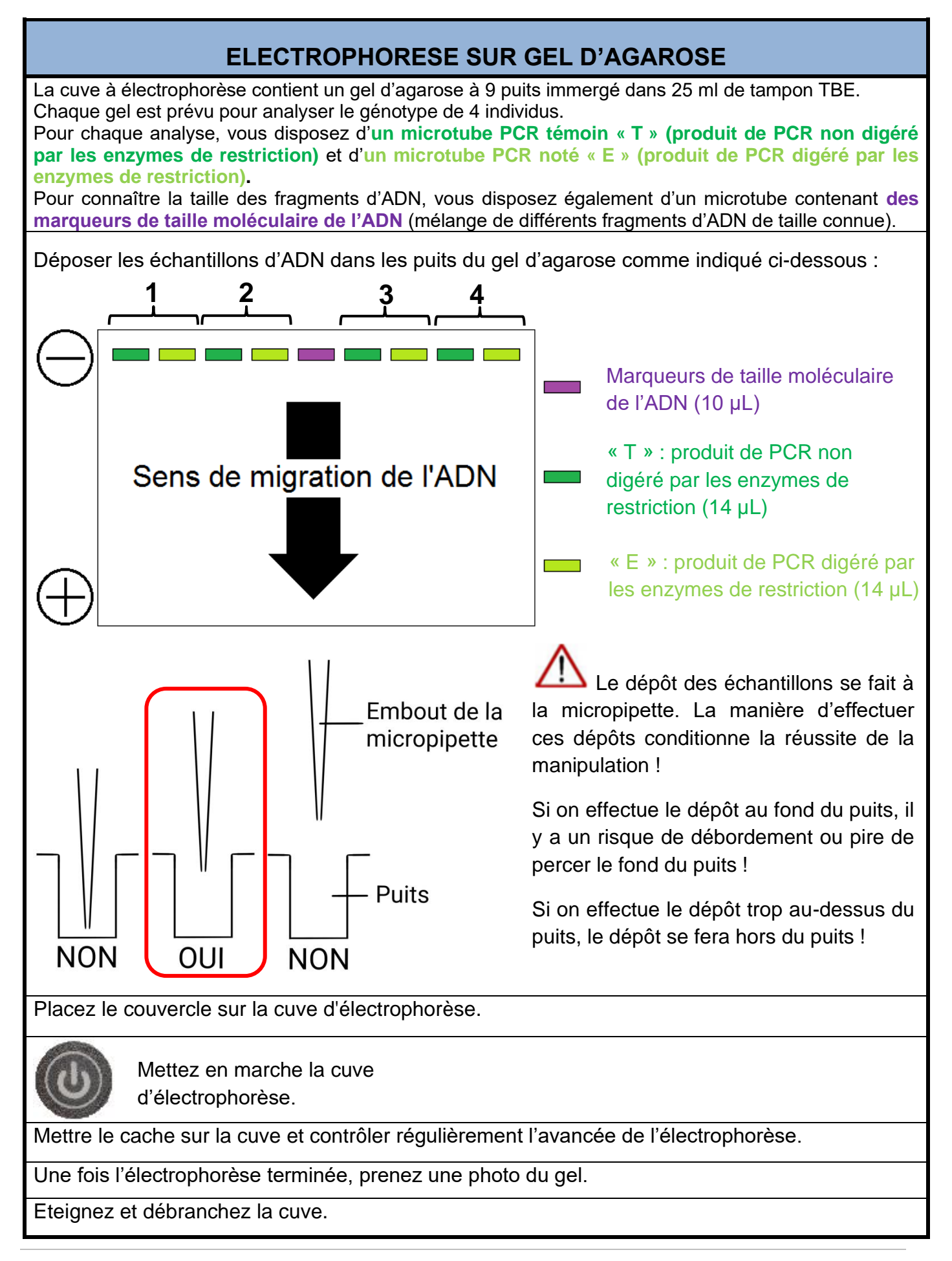

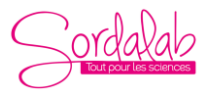

*Réf : PCRMRG modifiée le 20/06/2023*

### **FICHE LABORATOIRE**

### **EXTRACTION DE L'ADN**

Préparation de la solution de lyse

- Pipetez et répartissez 800 µl de tampon de lyse (2x 400 µl) dans deux microtubes Eppendorf.

- Ajoutez 12 µl de Protéinase K dans chaque microtube.

- Mélanger en aspirant et refoulant à la micropipette ou brièvement avec un vortex.

- Centrifuger 15 s.

- Aliquotez la solution de lyse : pipetez 40 µl de solution de lyse dans 18 microtubes PCR.

### **PCR**

Préparation du Mix d'amorces

- Pipetez 184 µl d'eau distillée (dH2O) dans un microtube Eppendorf.

- Ajoutez 8 µl du tube d'amorces A à 10 µM et les ajouter dans le microtube Eppendorf.

- Ajoutez 8 µl du tube d'amorces B à 10 µM et les ajouter dans le microtube Eppendorf.

- Mélanger en aspirant et refoulant à la micropipette ou brièvement avec un vortex.

- Centrifuger 15 s.

- Aliquotez ce Mix d'amorces : pipetez 11 µl de Mix d'amorces dans 18 microtubes Eppendorf.

Préparation du Mix PCR

- Aliquotez le Mix PCR : pipetez 11 µl de Mix PCR dans 18 microtubes Eppendorf.

### **DIGESTION ENZYMATIQUE**

Préparation de la solution tampon « témoin »

- Pipetez 180 µl d'eau distillée (dH<sub>2</sub>O) dans un microtube Eppendorf.

- Ajoutez 20 µl de tampon R 10x.

- Mélanger délicatement en aspirant et refoulant à la micropipette de manière à bien homogénéiser la solution.

- Aliquotez la solution tampon « témoin » : pipetez 11 µl de solution tampon dans 18 microtubes Eppendorf notés T.

Préparation de la solution tampon contenant l'enzyme AseI

- Pipetez 160 µl d'eau distillée (dH2O) dans un microtube Eppendorf.

- Ajoutez 20 µl de tampon R 10x.

- Ajoutez l'intégralité du tube contenant l'enzyme de restriction AseI (20 µl).

- Mélanger délicatement en aspirant et refoulant à la micropipette de manière à bien homogénéiser la solution.

- Aliquotez la solution tampon contenant l'enzyme AseI : pipetez 11 µl de solution tampon contenant l'enzyme AseI dans 18 microtubes Eppendorf notés E.

### **ÉLECTROPHORESE SUR GEL D'AGAROSE**

Préparez les gels d'agarose à 2% additionnés de Gelgreen (2 µl pour 25 ml) avec du tampon TBE 1X Exemple pour 100 ml de gel d'agarose à 2% :

- Mélangez 2 g d'agarose avec 110 ml de tampon TBE 1X et portez à ébullition au micro-ondes jusqu'à complète dissolution de l'agarose.

- Ajoutez 8 µl de Gelgreen et mélangez.

- Laissez refroidir la solution d'agarose pendant 2 min.

- Coulez les gels en suivant la notice de vos cuves à électrophorèse. Si vous utilisez une cuve Bluegel,

coulez des gels de 20 ml.

- Placez les gels dans les cuves à électrophorèse.

- Immergez les gels d'agarose avec le tampon TBE 1X en suivant la notice de vos cuves à électrophorèse. Si vous utilisez une cuve Bluegel, mettez 25 ml de tampon TBE 1X

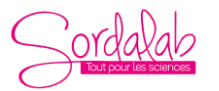

*Réf : PCRMRG modifiée le 20/06/2023*

### **CONSEILS ET ASTUCES**

#### **EXTRACTION DE L'ADN**

Cette étape est déterminante !

- Le tampon d'extraction peut être aliquoté la veille du TP et conservé au réfrigérateur avant utilisation. - Attention aux contaminations : le matériel doit être utilisé pour un seul et même échantillon. La PCR est une technique très sensible, même une faible quantité d'ADN peut contaminer un échantillon (possibilité de « faux positifs »).

- Assurez-vous bien que les échantillons de viande sont bien immergés dans le tampon d'extraction avant l'incubation.

- Ne mettez pas plus de 1 à 2 mm<sup>3</sup> d'échantillon de viande dans le tube d'extraction. Une trop grande quantité peut inhiber l'extraction de l'ADN.

- Utilisez préférentiellement un thermocycleur pour effectuer l'incubation. Si, malgré tout, vous décidez d'utiliser un bain-marie, utilisez un microtube à vis pour éviter d'éventuelles projections et soyez précis sur les températures d'incubation.

- La centrifugation finale est importante, elle permet de séparer l'ADN extrait des débris cellulaires qui pourraient inhiber la réaction de PCR.

#### **PCR (Polymerase chain reaction) : Amplification de l'ADN**

- Préparez le Mix d'amorces au dernier moment juste avant le TP.

- Le Mix PCR peut être aliquoté quelques jours avant le TP et remis au congélateur avant utilisation.

- Ne prélevez pas plus de 2 µl de suspension d'ADN. En règle générale, il faut s'assurer que l'utilisation de la micropipette est maîtrisée avant d'effectuer les différentes manipulations !

- Comme indiqué sur le protocole, pipetez l'ADN en surface du tampon d'extraction pour éviter d'incorporer des débris cellulaires dans le milieu réactionnel.

- Quel que soit le thermocycleur utilisé, respectez les températures et temps indiqués pour chaque étapes de la PCR. Ces valeurs sont optimales pour l'ADN polymérase et les amorces utilisées.

### **DIGESTION ENZYMATIQUE**

- La solution tampon témoin peut être préparée et aliquotée quelques jours avant le TP et remise au congélateur avant utilisation.

- Préparez la solution tampon contenant l'enzyme AseI juste avant le TP et conservez-la au frais jusqu'au dernier moment.

- Mélangez délicatement et consciencieusement l'enzyme avec le tampon. Pour ce faire, réglez une micropipette sur 20 µl et aspirez et refoulez plusieurs fois pour bien homogénéiser la solution. - N'utilisez pas de vortex.

#### **ÉLECTROPHORESE SUR GEL D'AGAROSE**

- Si vous utilisez une cuve Bluegel, Respectez scrupuleusement les volumes des gels (20 ml) et du tampon TBE 1X (25 ml). Assurez-vous que les puits du gel sont bien immergés.

- Lors du dépôt des produits de PCR dans les puits, il n'est pas nécessaire d'aller jusqu'à la deuxième butée de la micropipette pour éviter les bulles d'air.

- Utilisez une micropipette 2-20 µl, leurs embouts sont plus adaptés aux dépôts dans les puits.

- Le pourcentage d'agarose des gels est parfaitement adapté pour les cuves Bluegel. Suivant le matériel utilisé, la migration de l'ADN peut être plus longue. Pour une migration plus rapide, réalisez des gels d'agarose plus fins ou diminuez la quantité d'agarose (au minimum 1,5 %).

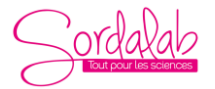

*Réf : PCRMRG modifiée le 20/06/2023*

### **Exploitation du fichier Cytochrome oxydase I.edi sur Geniegen 2**

*<https://www.pedagogie.ac-nice.fr/svt/productions/geniegen2/>*

Le fichier Cytochrome oxydase I.edi contient 4 séquences : les deux premières séquences correspondent à l'intégralité du gène COI du bœuf et du mouton, les deux dernières correspondent aux amplicons issus de la PCR.

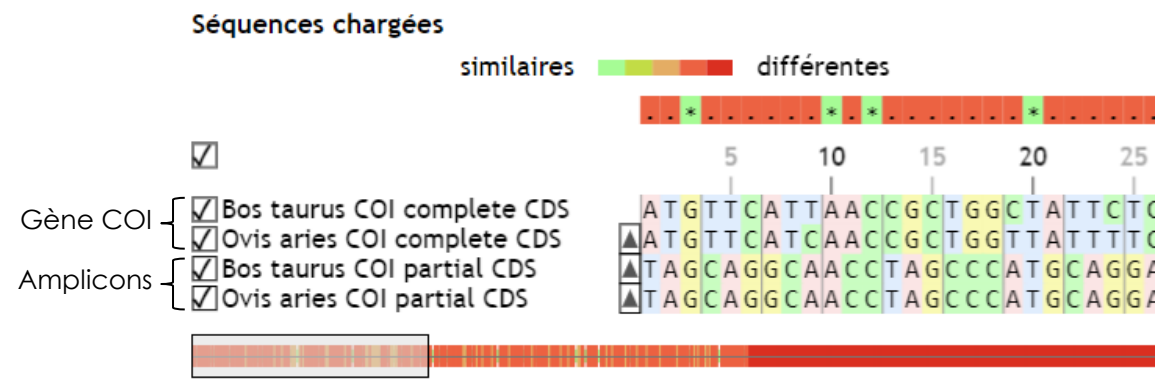

#### 1 - Position des amplicons dans le gène COI

Aligner les 4 séquences permet de déterminer la position des amplicons dans le gène COI :

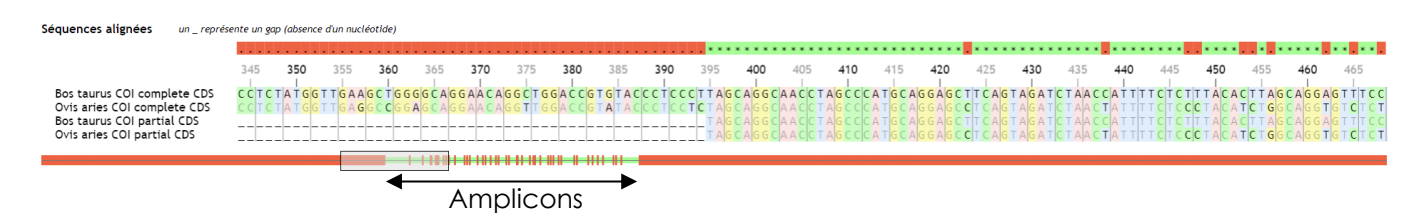

#### 2 - Redondance du code génétique

Pour mettre en évidence la redondance du code génétique, vous pouvez aligner les deux premières séquences (gènes complets) et afficher le tableau de comparaison :

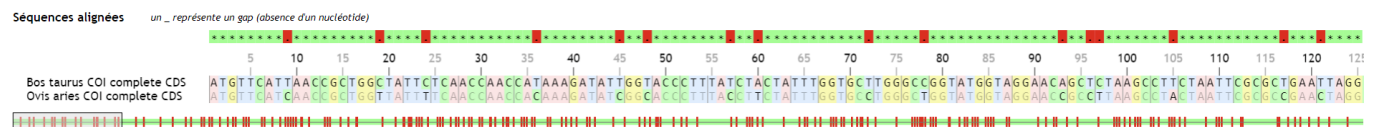

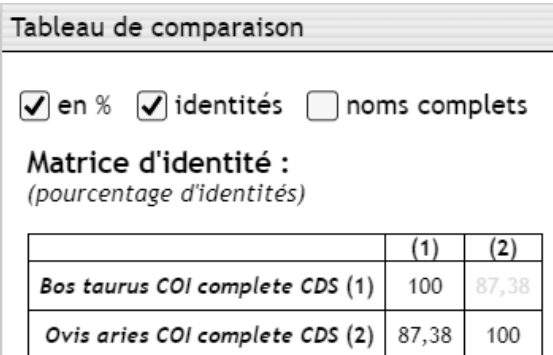

Il y a 87,38 % d'identités (12,62 % de différences) entre les séquences des gènes COI du bœuf et du mouton.

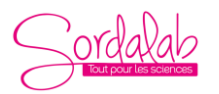

*Réf : PCRMRG modifiée le 20/06/2023*

Il faut ensuite traduire les séquences nucléotidiques. Vous pouvez ainsi aligner les séquences peptidiques et afficher le tableau de comparaison :

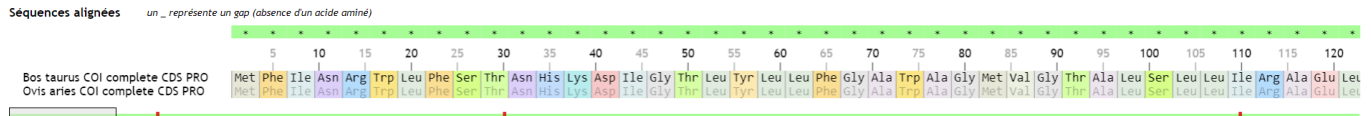

Tableau de comparaison

 $\sqrt{\phantom{a}}$  en %  $\sqrt{\phantom{a}}$  identités  $\boxed{\phantom{a}}$  noms complets

Matrice d'identité : (pourcentage d'identités)

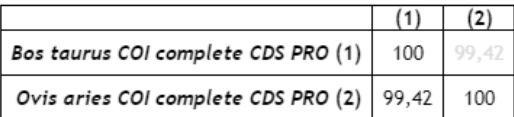

Il y a 99,42 % d'identités (0,58 % de différences) entre les séquences peptidiques. Bien qu'il y ait 12,62 % de différences entre les séquences nucléotidiques, les sous-unités I de la cytochrome c oxydase du bœuf et du mouton ne diffèrent que de 3 acides aminés.

Ceci est possible grâce à la redondance du code génétique.

#### 3 - Détermination de la taille des fragments de restriction

Pour déterminer la taille des fragments de restriction après digestion enzymatique des amplicons par l'enzyme AseI, il faut utiliser la fonction « Enzymes de restriction » de Geniegen 2 et sélectionner AseI dans la banque d'enzyme.

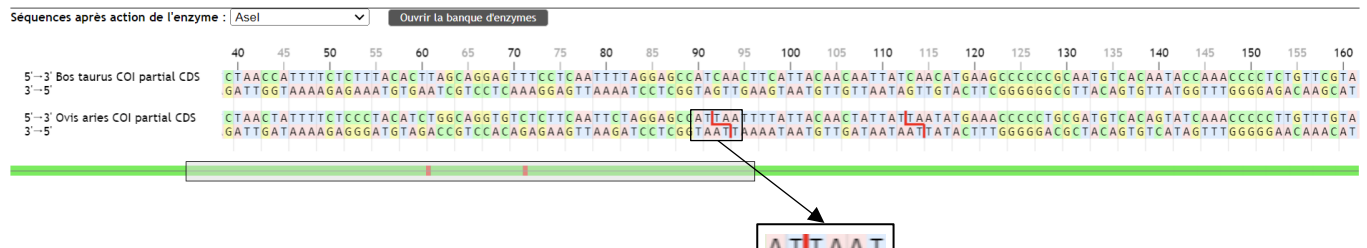

Des sites de restriction ne sont présents que chez l'agneau. Après digestion enzymatique par AseI, nous devrions obtenir pour l'agneau 3 fragments de restrictions de 91 pb, 21 pb et 180 pb.

TAATTA

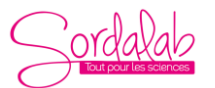

*Réf : PCRMRG modifiée le 20/06/2023*

### **Exploitation des fichiers Protéinase K.pdb, Protéinase K + lactoferrine.pdb et Protéinase K + mercure sur Libmol**

<https://libmol.org/>

Le fichier Protéinase K.pdb est modèle moléculaire de la protéinase K de *Parengyodontium album* (avec les atomes d'hydrogène affichés).

Le fichier Protéinase K+ lactoferrine.pdb est modèle moléculaire de la protéinase K avec un fragment de lactoferrine (protéine = substrat) au niveau du site actif.

Le fichier Protéinase K+ mercure.pdb est modèle moléculaire de la protéinase K avec deux atomes de mercure au niveau du site actif.

1- Mise en évidence du site actif et du site de reconnaissance du substrat de la protéinase K

Pour rappel, le site actif de la protéinase K est une triade catalytique composée de 3 acides aminés (acide aspartique **39**, histidine **69**, serine **224**).

Les sites de reconnaissance du substrat sont deux parties de la chaîne polypeptidique, **99-104** et **132-136**. Il est également composé d'une cystéine **73** libre située à proximité de l'histidine **69**

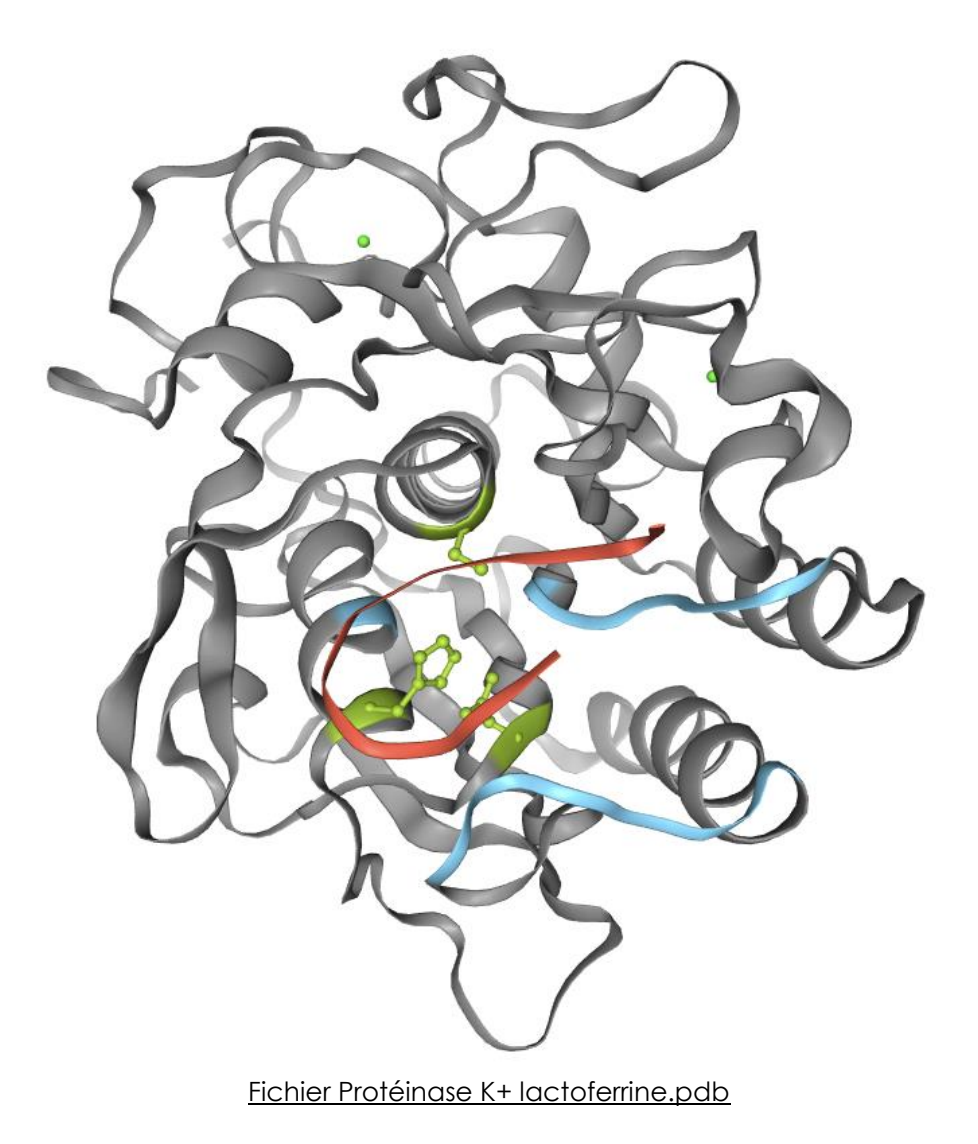

Dans cette représentation, le site actif est coloré en vert, le site de connaissance du substrat est coloré en bleu et le substrat est coloré en rouge.

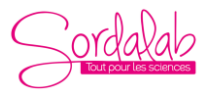

*Réf : PCRMRG modifiée le 20/06/2023*

#### 2- Inactivation de la protéinase K par le mercure

Lorsque la protéinase K est incubée avec du chlorure de mercure (HgCl<sub>2</sub>) en excès, celui-ci va venir se fixer de façon covalente à la cystéine 73 à proximité d'un résidu du site actif, l'histidine69. La liaison du mercure fausse la stéréochimie des résidus voisins dont ceux appartenant à la triade catalytique. En conséquence, la distance entre l'O gamma de la sérine 224 et le N epsilon 2 de l'histidine 69 passe de 0,29 nm à 0,35 nm (l'O gamma de la sérine 224 est déplacé de 0,06 nm), ce qui provoque l'inactivation de la protéinase K (Mercury induced modifications in the stereochemistry of the active site through Cys-73 in a serine protease--crystal structure of the complex of a partially modified proteinase K with mercury at 1.8 A resolution, Gourinath, S., Degenhardt, M., Eschenburg, S., Moore, K., Delucas, L.J., Betzel, C.H., Singh, T.P.

(2001) Indian J Biochem Biophys 38: 298-302).

Ce changement de distance peut être mesuré avec Libmol :

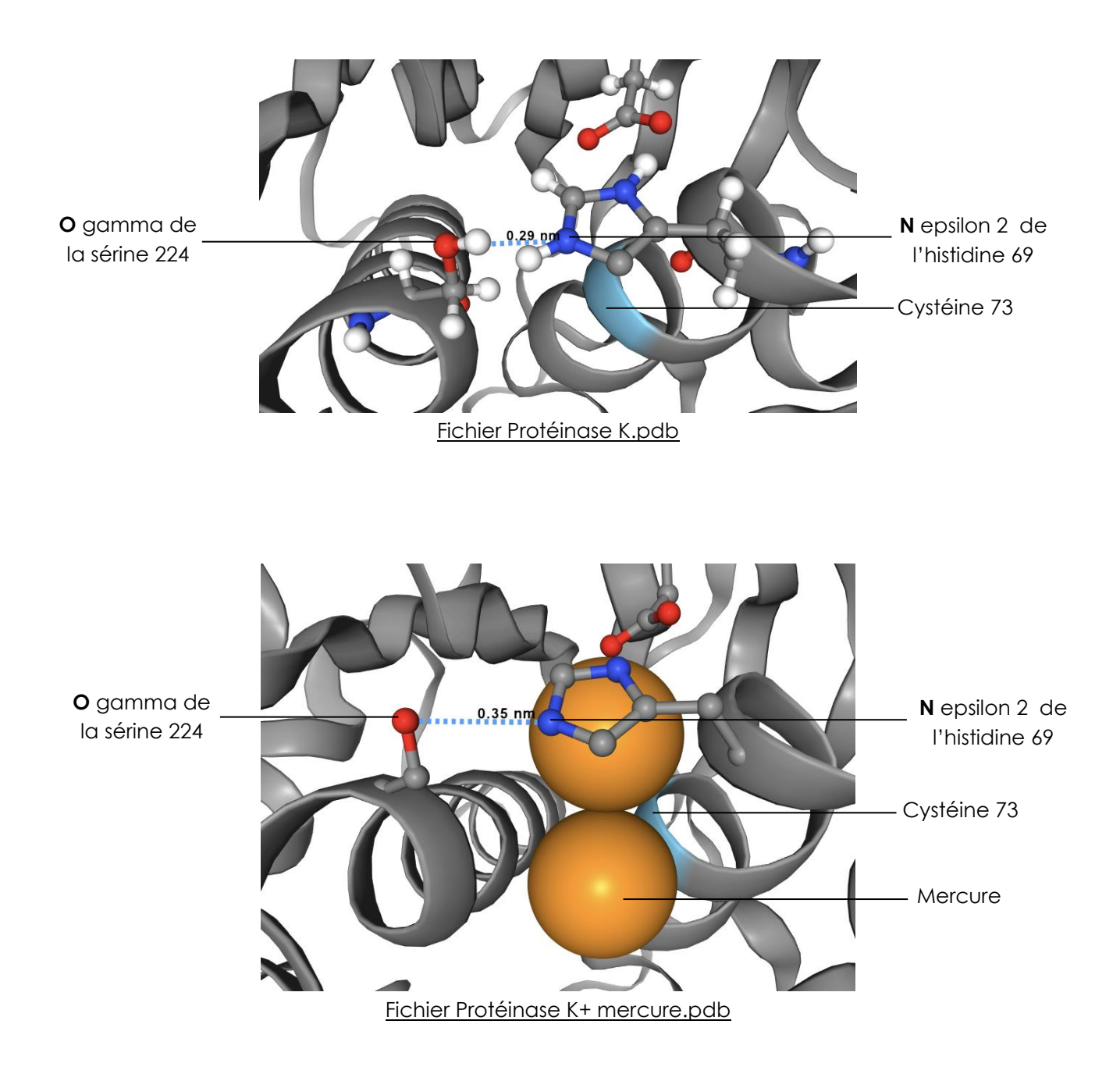

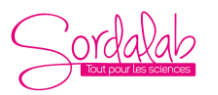

*Réf : PCRMRG modifiée le 20/06/2023*

### **DÉPANNAGE**

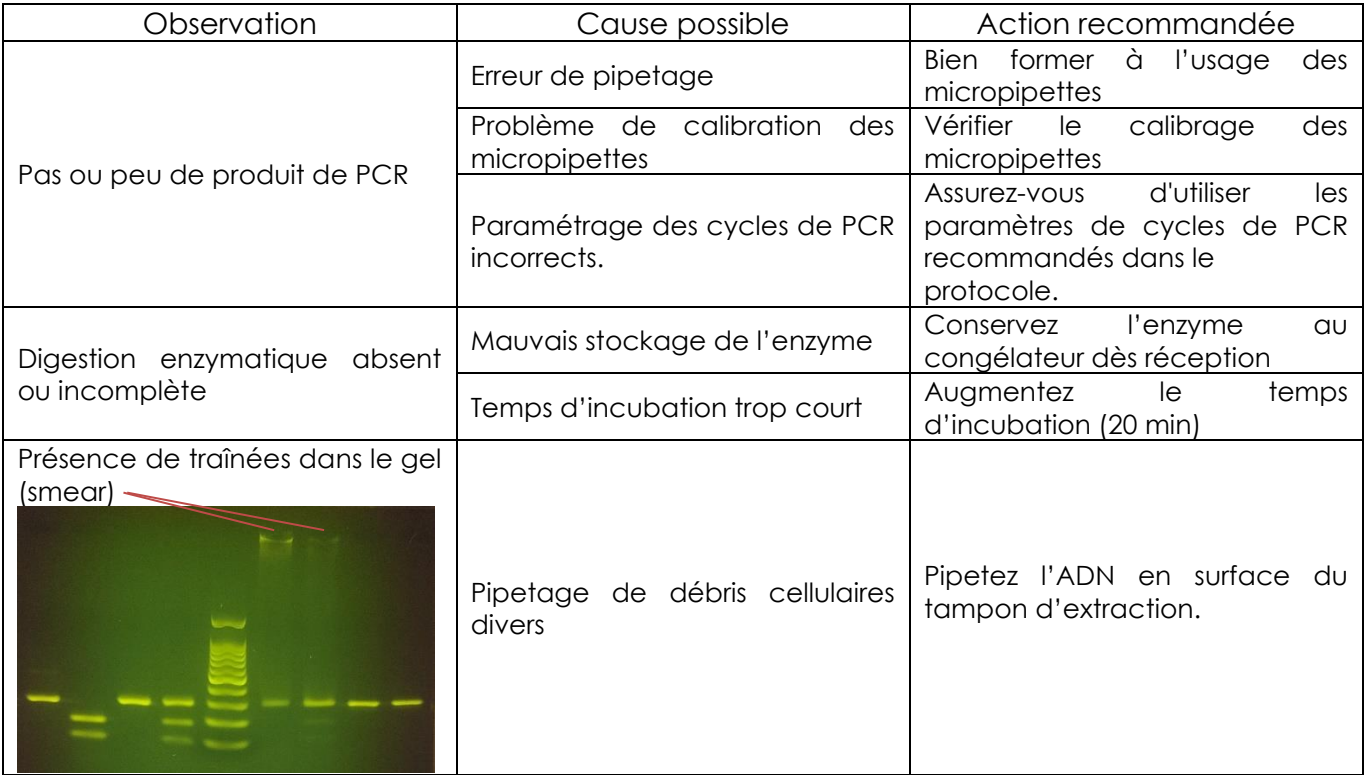

Remarque : Une autre manière de distinguer la viande de bœuf de celle du mouton serait de procéder à une PCR multiplex en mettant dans le milieu réactionnel de la PCR un couple d'amorce propre au bœuf et un couple d'amorce propre au mouton (en choisissant bien évidemment d'amplifier deux séquences d'ADN de tailles différentes). Cette méthode a l'avantage de pouvoir détecter aussi d'autres types de viandes (porc, cheval...) en fonction des couples d'amorces choisis.

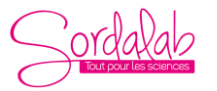

# **FICHE SÉCURITÉ (guide non exhaustif)**

- Ne pas inhaler ni ingérer les produits contenus dans ce kit. Eviter les projections dans les yeux. En cas de projection dans les yeux, rincer à grande eau.
- Cependant, aucun des produits contenus dans ce kit ne requièrent de précaution particulière.
- Le gel d'agarose chaud peut provoquer des brûlures. Manipuler avec des gants anti-chaleur. *En cas de brûlures, passer la zone atteinte sous l'eau froide pendant 15 minutes.*
- Nous vous conseillons de manipuler les colorants avec des gants.

### **FICHE CONSERVATION**

#### **Les échantillons d'ADN sont stockés à -20°C pendant 2 mois.**

*Attention : ces conditions de stockage sont à respecter scrupuleusement pour permettre une conservation des produits du kit pendant 2 mois.* 

# **FICHE TRI ET RÉCUPÉRATION**

Les ADN, et le TBE peuvent être jetés à l'évier en faisant couler de l'eau. Les tubes de plastique, après rinçage, peuvent être jetés dans les bacs de récupération du plastique (sans leur bouchon). L'agarose peut être jeté à la poubelle.